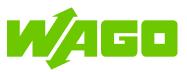

www.wago.com/2759-106/1121-1000

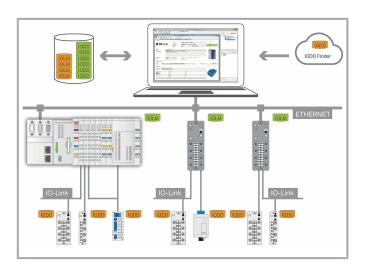

### Item description

The WAGO IO-Link Configurator enables configuration and parameterization, as well as operation and monitoring of WAGO IO-Link Masters in the WAGO I/O System 750 and WAGO I/O System Field and, in particular, the WAGO IO-Link devices connected to them.

Additionally, IO-Link devices from all third-party manufacturers can be completely configured and operated via the WAGO IO-Link Configurator, as long as they comply with the IO-Link specification.

The process data of a product can be graphically visualized and stored in trend curves. Up to eight elements can be selected for visualization and the data can be recorded up to 24 hours.

Device description files for the IO-Link Masters (IOLM) or IO-Link Devices (IODD) can be used to integrate new devices into the tool at any time. Convenient access to the IODD finder of the IO-Link user organization is available for the IODDs. It allows an automated and selective download of IODDs when integrating new IO-Link devices.

WAGO IO-Link Configurator can be used either as a standalone program or integrated into engineering systems with a TCI interface and WAGO-I/O-CHECK.

An integrated IODD viewer allows detailed insight into the IODD device description.

The license is assigned to the respective PC on which it is installed (workstation license).

### Data System requirements

| Supported operating systems | Windows 7 or higher |
|-----------------------------|---------------------|
| Memory                      | 2 GB or larger      |

Subject to changes. Please also observe the further product documentation!

| WAGO Kontakttechnik GmbH & Co. KG           | Do you have any questions about our products?                 |
|---------------------------------------------|---------------------------------------------------------------|
| Hansastr. 27                                | We are always happy to take your call at +49 (571) 887-44222. |
| 32423 Minden                                |                                                               |
| Phone: +49571 887-0   Fax: +49571 887-169   |                                                               |
| Email: info.de@wago.com   Web: www.wago.com |                                                               |

www.wago.com/2759-106/1121-1000

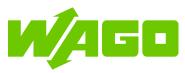

| Hard disk space     | min. 150 MByte   |
|---------------------|------------------|
| Graphics resolution | 800 x 600 pixels |

## Delivery

| Delivery type            | License certificate by email (necessary library provided via <i>e!</i><br>COCKPIT)    |
|--------------------------|---------------------------------------------------------------------------------------|
| License type (note)      | Single license allows installation on one device. One license per device is required. |
| Note on license type (2) | Internet connection may be required for license activation.                           |

## **Commercial data**

| PU (SPU)              | 1 Stück       |
|-----------------------|---------------|
| Country of origin     | QU            |
| GTIN                  | 4055144045307 |
| Customs tariff number | 8888888888    |

# Downloads Documentation

#### Documenta

| Manual                            |              |        |
|-----------------------------------|--------------|--------|
| IO-Link Configurator              | V 1.0.0      | pdf    |
| Single License; Online activation | Apr 16, 2021 | 6.4 MB |

### **Engineering-Software**

#### WAGO IO-Link Configurator

| WAGO IO-Link Configurator                                                                                                    | V5.1.1-6015  | ZIP      | Download |
|----------------------------------------------------------------------------------------------------|--------------|----------|----------|
| WAGO IO-Link Configurator allows configuration, parameterization, operation and monitoring of WAGO IO-Link Masters in the WAGO I/O System 750 and WAGO I/O System Field, and especially of the WAGO IO-Link devices connected to them.                                                                                                    | Aug 24, 2021 | 159.6 MB |          |
| Additionally, WAGO IO-Link Configurator can be used for complete configuration and<br>operation of all IO-Link devices of third-party manufacturers, as long as they comply<br>with the IO-Link specification. A product's process data can be visualized graphically<br>and stored in trend curves. Up to eight elements can be selected for visualization,<br>and the data can be recorded for up to 24 hours.                       | d<br>,       |          |          |
| Device description files for the IO-Link Masters (IOLM) or IO-Link Devices (IODD) can<br>be used to integrate new devices into the tool at any time. Convenient access to the<br>IO-Link user organization's IODDfinder is available for the IODDs. This allows<br>automated, selective download of IODDs when integrating new IO-Link devices. An<br>integrated IODD viewer allows detailed insight into the IODD device description. | 1            |          |          |
| WAGO IO-Link Configurator can be used either as a standalone program or integrated into engineering systems with a TCI interface and WAGO-I/O- <i>CHECK</i> .                                                                                                    |              |          |          |
| IO-Link Configurator can also be used to integrate the IO-Link Master (750-657) of<br>the WAGO I/O System 750 Series and to access all the configurator's functions.<br>This is made possible by the WAGO I/O System 750 IO-Link Adapter, which can be                                                                                                    |              |          |          |
| Subject to changes. Please also observe the further product documentation!                                                                                                    |              |          |          |

WAGO Kontakttechnik GmbH & Co. KG Hansastr. 27 32423 Minden Phone: +49571 887-0 | Fax: +49571 887-169 Email: info.de@wago.com | Web: www.wago.com

Do you have any questions about our products? We are always happy to take your call at +49 (571) 887-44222.

Download

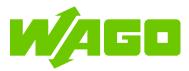

# retrofitted. The WAGO I/O System 750 IO-Link Adapter requires the current version of WAGO IO-Link Configurator and a current version of WAGO-I/O-*CHECK*.

In addition, the download file contains the device descriptions for the respective fieldbus systems of the WAGO I/O System Field modules. These are pre-installed in the Configurator setup.

The WAGO IO-Link Configurator license is assigned to the specific PC on which it is installed (a workstation license).

Register now and test our engineering software for 30 days at no cost.

# **Environmental Product Compliance**

#### **Compliance Search**

| Environmental Product Compliance 2759-106/1121-1000     | URL | Download |
|---------------------------------------------------------|-----|----------|
| IO-Link Configurator; Single License; Online activation |     |          |

Installation Notes

Subject to changes. Please also observe the further product documentation!

WAGO Kontakttechnik GmbH & Co. KG Hansastr. 27 32423 Minden Phone: +49571 887-0 | Fax: +49571 887-169 Email: info.de@wago.com | Web: www.wago.com Do you have any questions about our products? We are always happy to take your call at +49 (571) 887-44222.